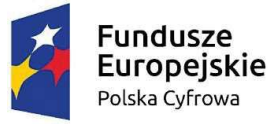

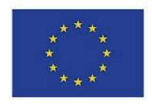

## TOM II

## OPIS PRZEDMIOTU ZAMÓWIENIA (OPZ)

Przedmiotem zamówienia jest dostawa:

- 1. ZADANIE 1: Oprogramowania do wykonywania kopii zapasowych 1 kpl.
- 2. ZADANIE 2: Zapory sieciowej klasy UTM 2 szt.

w ramach projektu grantowego "Cyfrowa Gmina", spełniających poniższe minimalne parametry techniczne, wymagania i funkcje:

ZADANIE 1\*: DOSTAWA OPROGRAMOWANIA DO WYKONYWANIA KOPII ZAPASOWYCH: 1 komplet Lp. Temat Wymagane funkcje oprogramowania 1. **Ogólne** 1. Interfejs systemu w języku: a) polskim b) angielskim 2. Oprogramowanie nie preferuje platformy sprzętowej, nie jest profilowane pod konkretnego dostawcę sprzętu serwerowego oraz pamięci masowych, 3. Oprogramowanie może być uruchomione w kontenerze docker, 4. Możliwość instalacji oraz uruchomienia serwera zarządzania na hostach fizycznych, maszynach wirtualnych czy też kontenerach docker opartych o systemy: a) Debian: 9+ b) Ubuntu: 16.04+ c) Fedora: 29+ d) centOS: 7+ e) RHEL: 6+ f) openSUSE: 15+ g) SUSE Enterprise Linux (SLES): 12 SP2+ h) Windows Client: 7, 8.1, 10 (1607+) i) Windows Server: 2008 R2+ 5. System wykonuje kopię własnej bazy danych, która umożliwia odtworzenie wszystkich ustawień i całej konfiguracji 6. Oprogramowanie działa w architekturze wykluczającej pojedynczy punkt awarii(awaria jednego z komponentów nie spowoduje przestoju) 2. Wsparcie techniczne Pomoc techniczna oraz baza wiedzy w językach: a) polskim b) angielskim 3. Zarządzanie 1. Zarządzanie całością działania systemu (backup, przywracanie) z poziomu jednej konsoli webowej, 2. Gradacja uprawnień kont administratorów z poziomu panelu zarządzającego 3. Wbudowane predefiniowane zadania backupowe 4. Tworzenie zadań backupowych w oparciu o kalendarz 5. Automatyczne oraz ręczne uruchamianie kopii zapasowych zgodnie z ustalonym harmonogramem 6. Automatyczne oraz ręczne uruchamianie procesu przywracania zgodnie z ustalonym harmonogramem 7. Monitorowanie postępu działania zadania 8. Powiadamianie poprzez e-mail o zdarzeniach w następujących przypadkach: a) zadanie zostało zakończone pomyślnie, b) zadanie zostało zakończone z ostrzeżeniami, c) zadanie zostało zakończone z błędem, d) zadanie zostało anulowane, e) zadanie nie zostało uruchomione. 9. Generowanie alertów w przypadku zaistnienia określonego zdarzenia systemowego 10. Możliwość zdefiniowania okna backupowego dla każdego z zadań 11. Wbudowany menadżer haseł do przechowywania kluczy szyfrujących oraz poświadczeń do magazynów

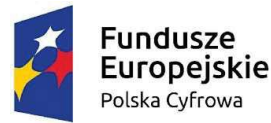

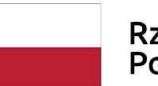

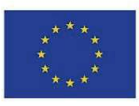

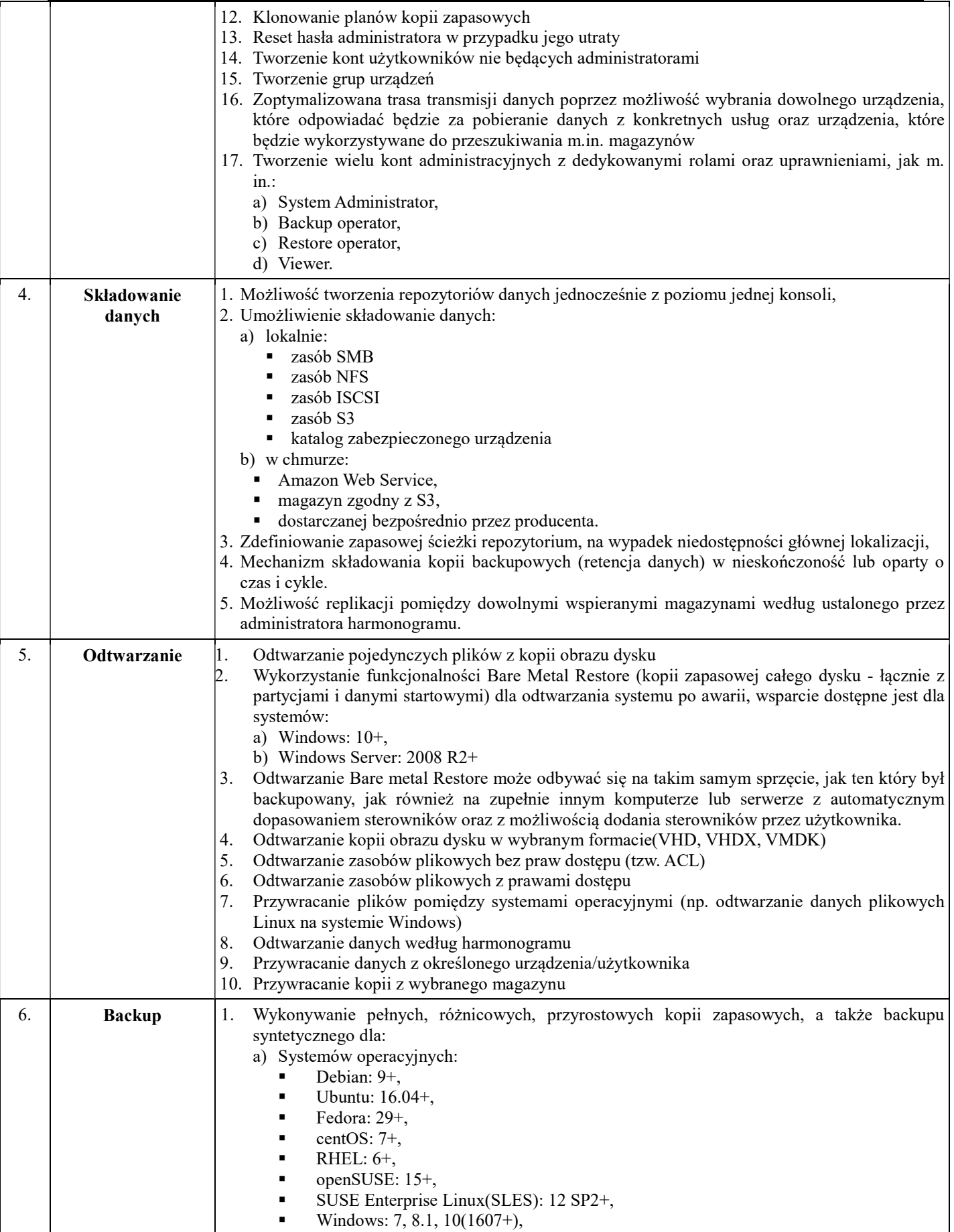

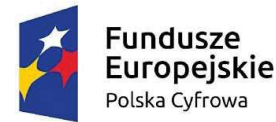

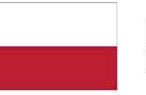

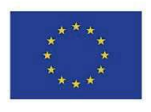

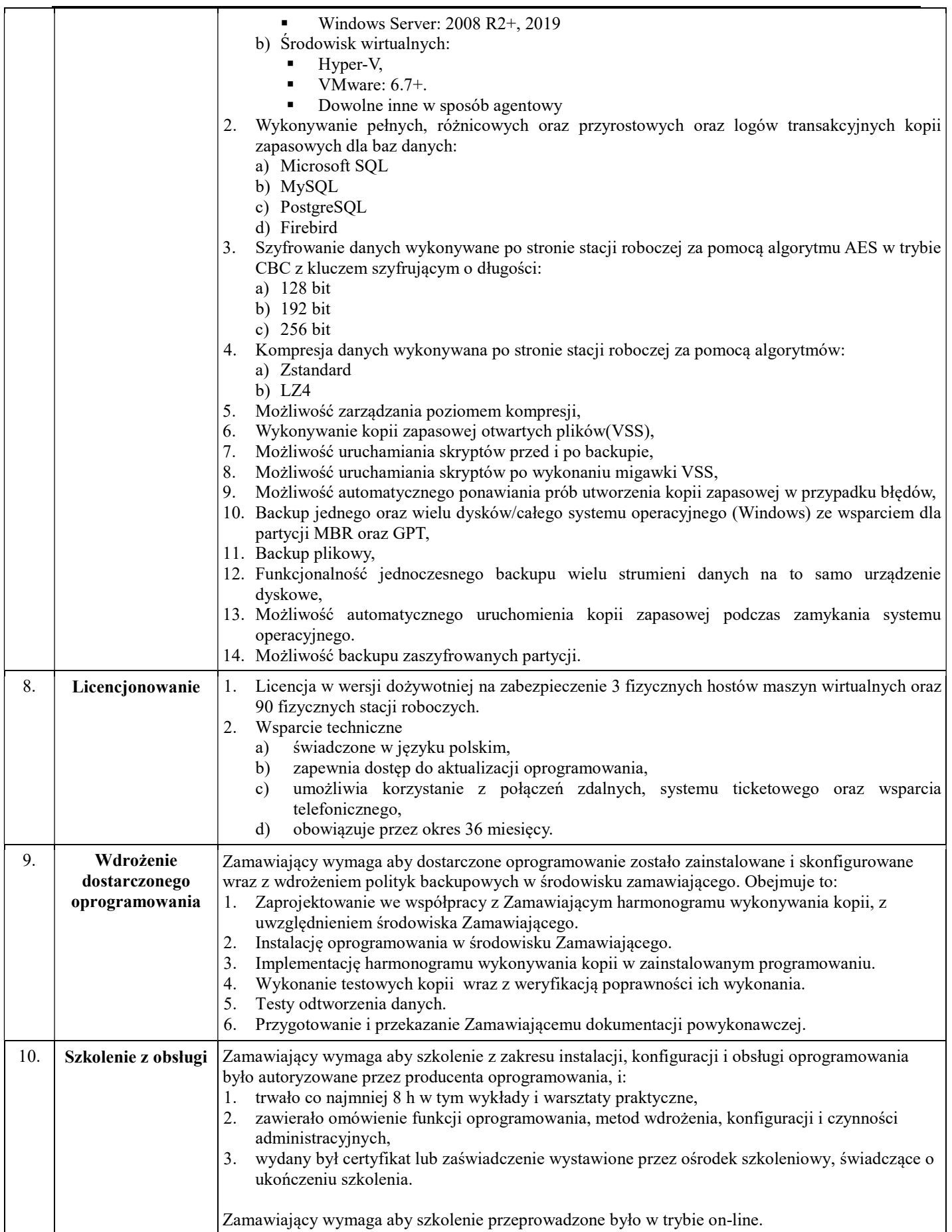

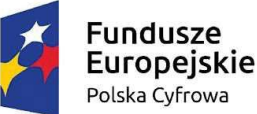

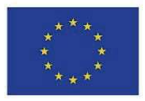

## ZADANIE 2\*: DOSTAWA ZAPORY SIECIOWEJ KLASY UTM: 2 szt.

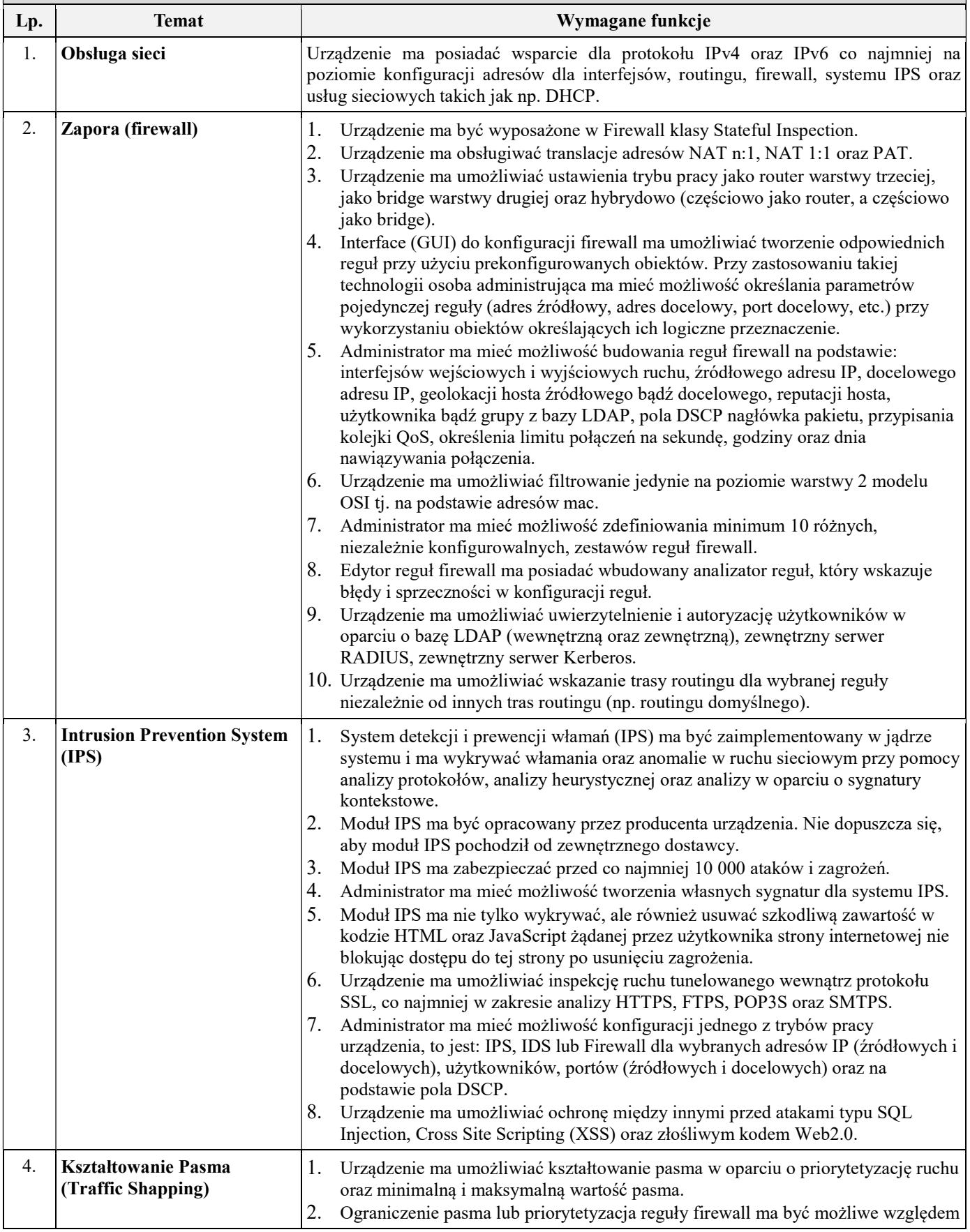

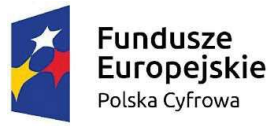

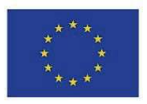

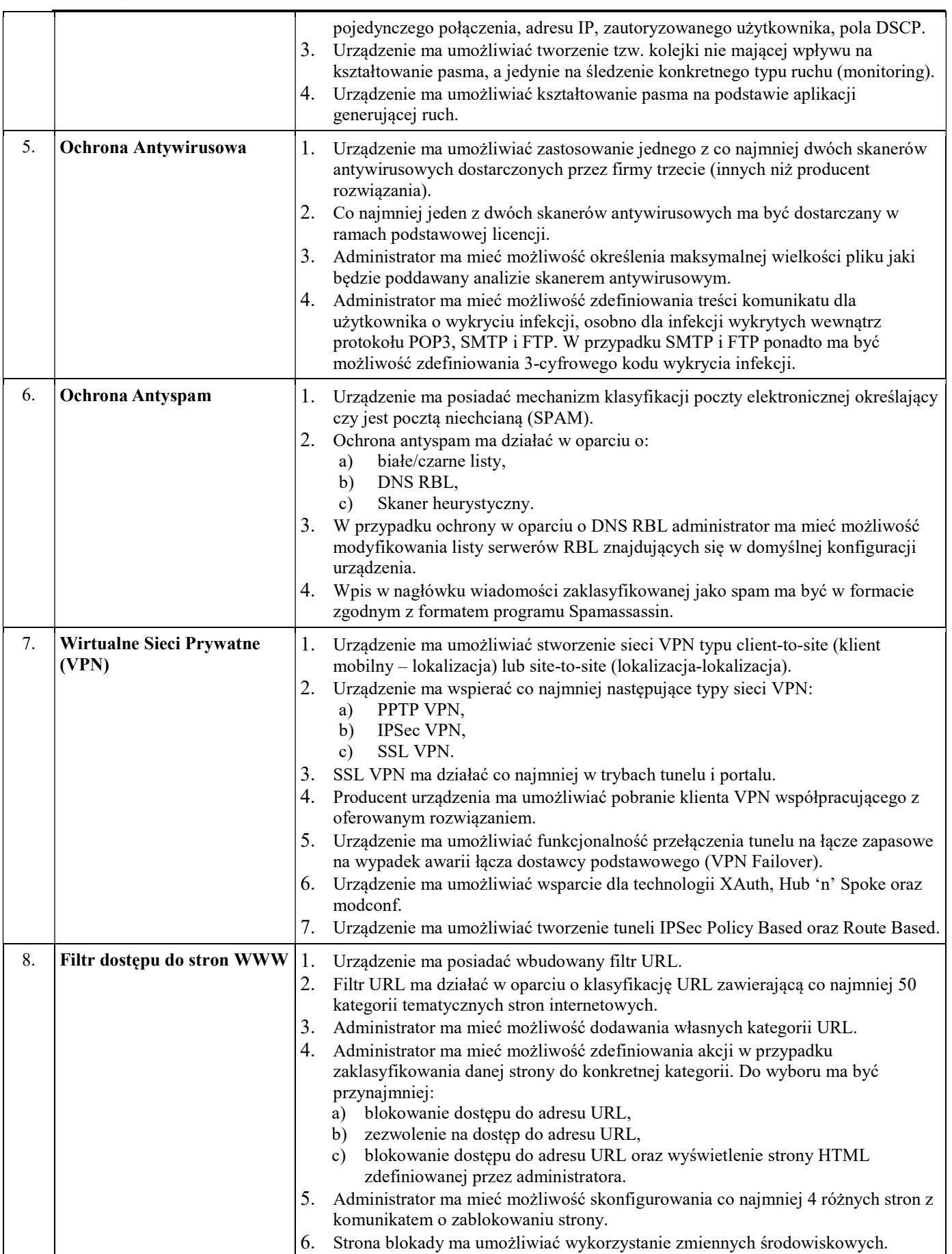

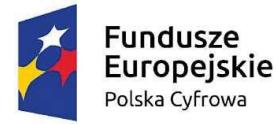

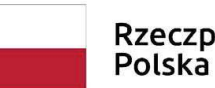

## Rzeczpospolita<br>Polska

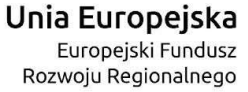

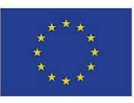

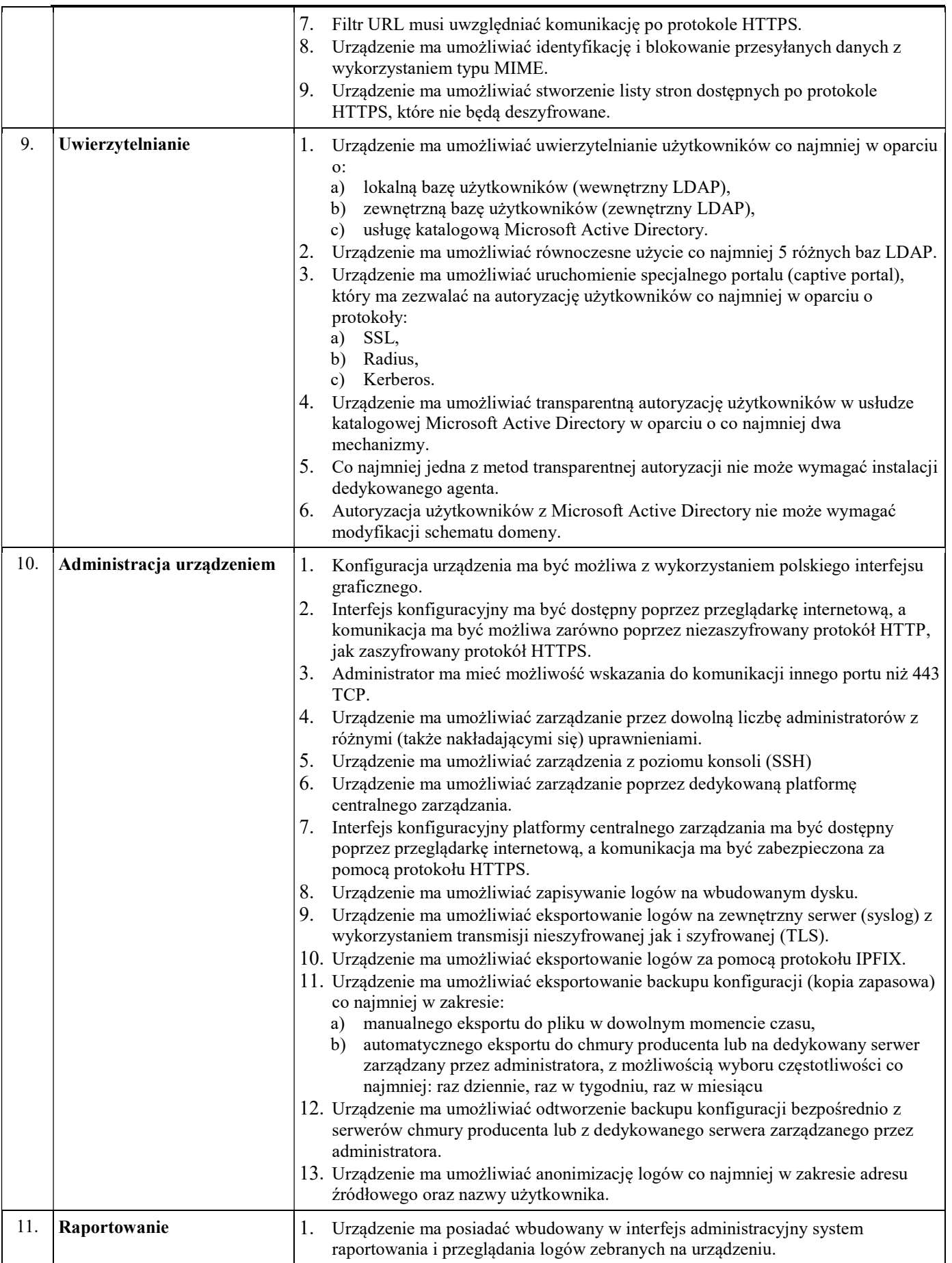

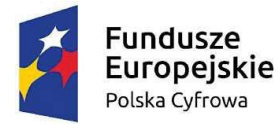

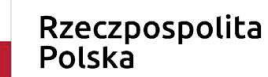

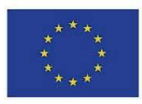

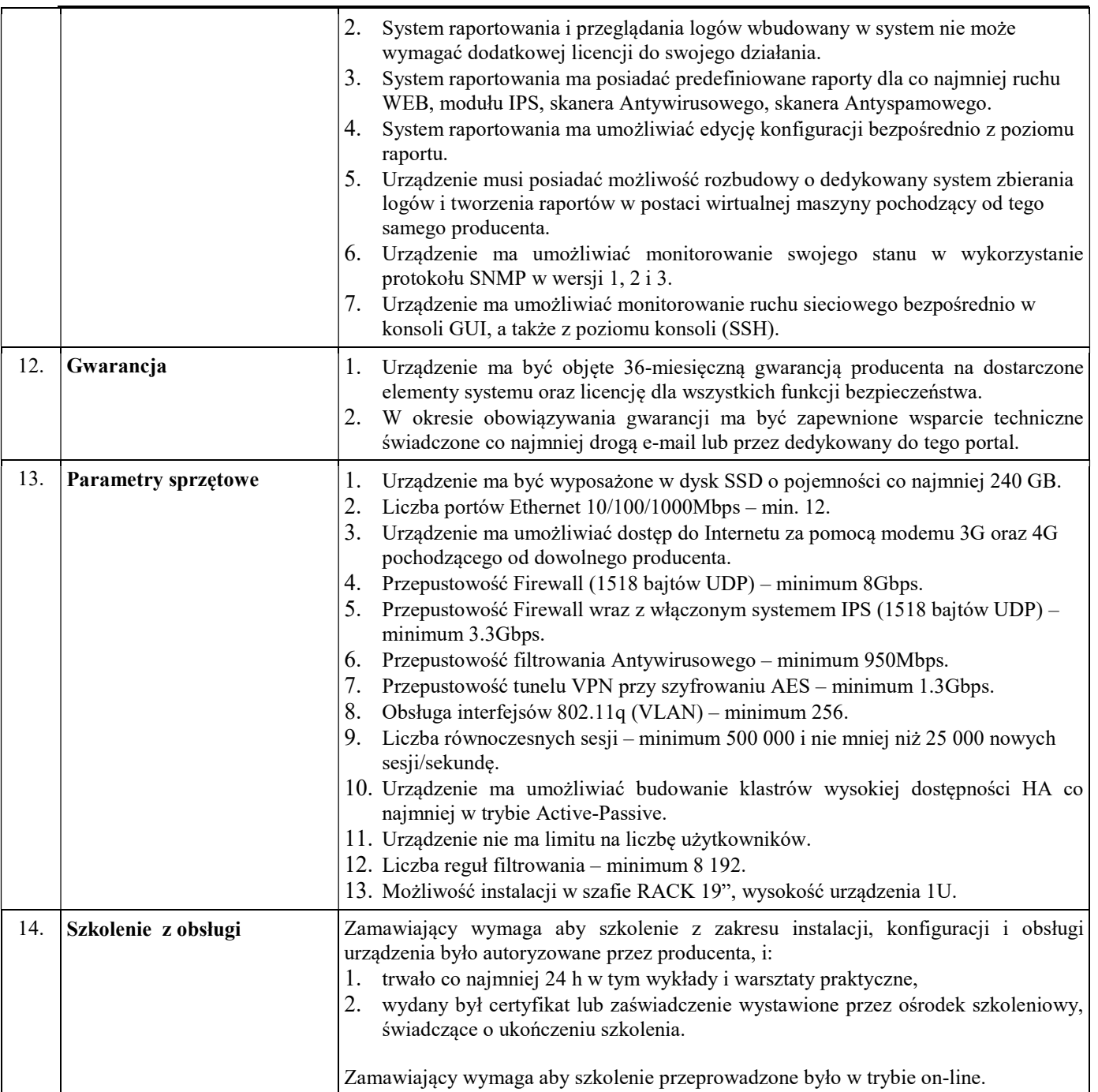

\*Zamawiający dopuszcza składanie ofert częściowych, na jedno lub dwa zadania.